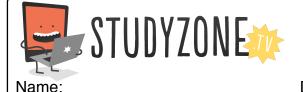

Scan the code or use the lesson ID to access this lesson online.

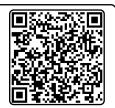

LessonID: 470

Date:\_

I can use variables to change the way my programs run.

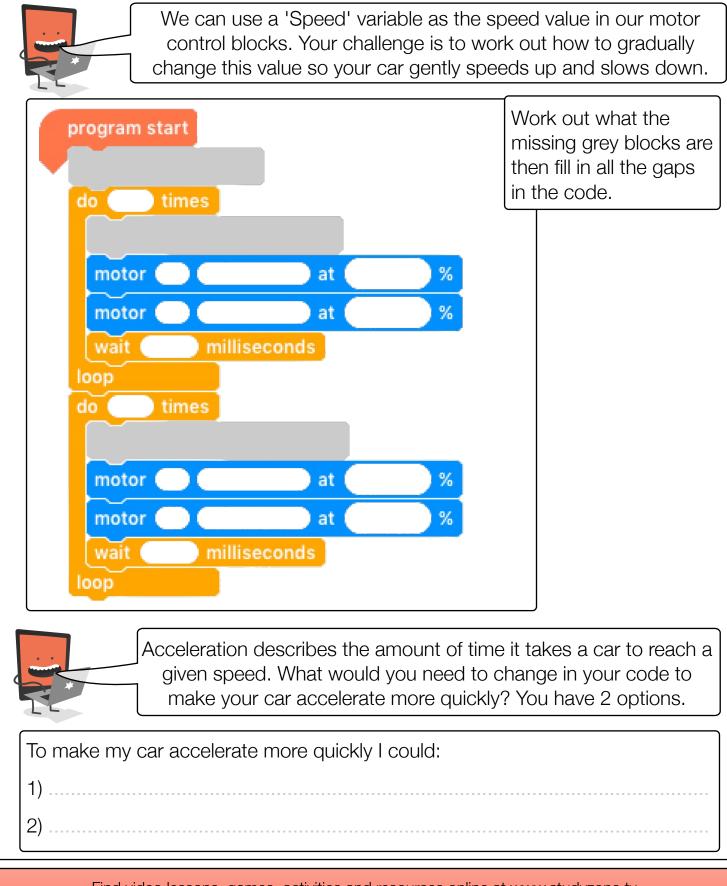

Find video lessons, games, activities and resources online at www.studyzone.tv